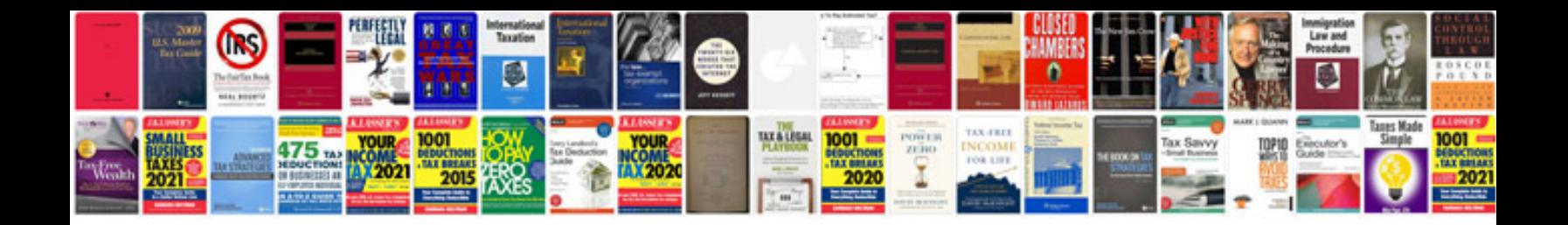

Pentax k7

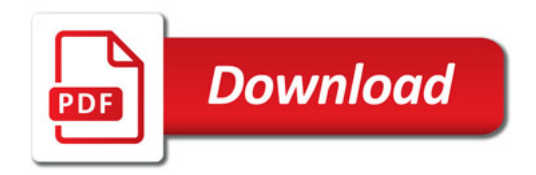

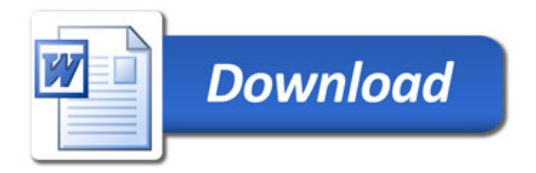